## Arbeitsblatt **Sudoku D**

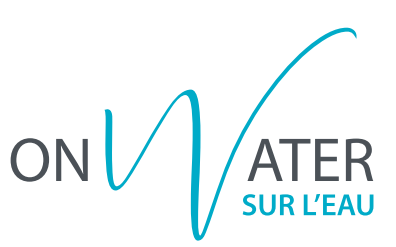

Löse folgendes Sudoku, indem du die fehlenden Bildchen einzeichnest.

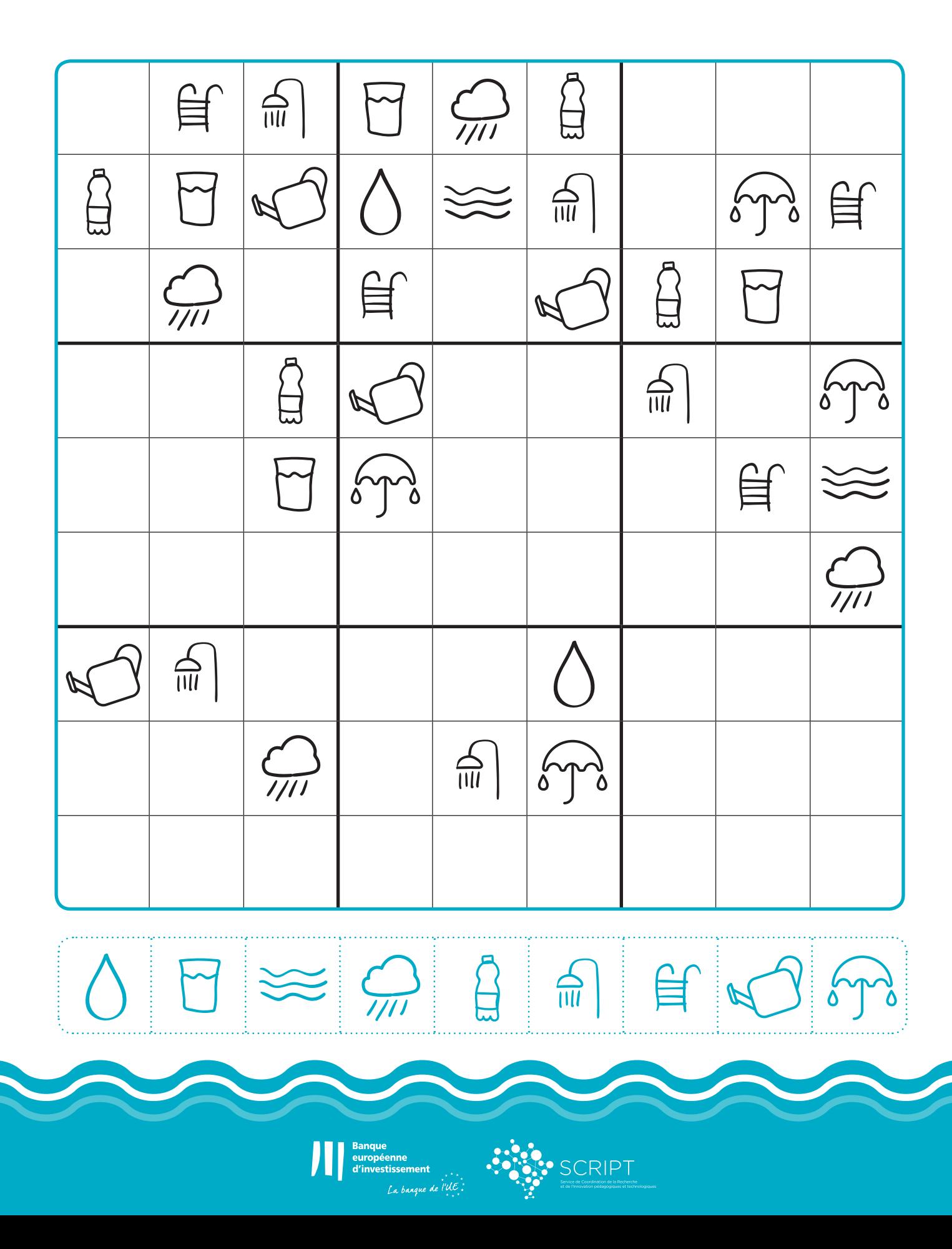